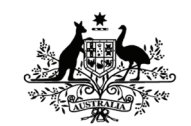

**Australian Government Department of Defence** Defence Science and **Technology Organisation** 

# Vector and Matrix Variable Definitions in DAVE-ML

## *Geoff Brian*

**Air Vehicles Division**  Defence Science and Technology Organisation

DSTO-TN-1146

#### **ABSTRACT**

The Dynamic Aerospace Vehicle Exchange Markup Language (DAVE-ML) is a syntactical language for exchanging flight vehicle dynamic model data. It has been developed in conjunction with the ANSI/AIAA S-119-2011 Flight Dynamics Model Exchange Standard prepared by the American Institute of Astronautics and Aeronautics (AIAA) Modeling and Simulation Technical Committee (MSTC). The purpose of DAVE-ML is to provide a framework to encode entire flight vehicle simulation data packages for exchange between simulation applications and the long-term archiving of model data. This report documents an extension to DAVE-ML for managing data as vectors or n-dimensional matrices. The attributes and dependencies of the additional DAVE-ML elements are discussed, and examples of encapsulating data as vectors and matrices are provided.

#### **RELEASE LIMITATION**

*Approved for public release*

*Published by*

*Air Vehicles Division DSTO Defence Science and Technology Organisation 506 Lorimer St Fishermans Bend, Victoria 3207 Australia* 

*Telephone: (03) 9626 7000 Fax: (03) 9626 7999* 

*© Commonwealth of Australia 2012 AR-015-431 December 2012* 

#### **APPROVED FOR PUBLIC RELEASE**

# Vector and Matrix Variable Definitions in DAVE-ML

# Executive Summary

The Dynamic Aerospace Vehicle Exchange Markup Language (DAVE-ML) is a syntactical language for exchanging flight vehicle dynamic model data. It has been developed in conjunction with the ANSI/AIAA S-119-2011 Flight Dynamics Model Exchange Standard, prepared by the American Institute of Astronautics and Aeronautics (AIAA) Modeling and Simulation Technical Committee (MSTC). The intended purpose of DAVE-ML is to provide a framework for encoding entire flight vehicle simulation data packages for exchange between simulation applications and the long-term archiving of model data. Such data packages are commonly used in research, engineering development, and flight training simulations. DAVE-ML is designed to provide a programming-languageindependent representation of aerospace vehicle characteristics, such as the aerodynamics, mass, propulsion, navigation and control properties.

Version 2.0.1 of DAVE-ML supports the storage of static aerospace vehicle characteristic data in human-readable text form, together with directives for automating the conversion of data into a form suitable for use in vehicle simulations. It provides a capability to include statistical properties for embedded data, such as confidence bounds and uncertainty ranges; along with references to reports, contact information and data provenance. However, additional functionality is required to support the exchange of entire flight vehicle simulation models. This includes supporting vector and matrix data, abstracting sub-system models, detailing dynamics system models (both discrete and continuous), and defining a dynamic data format (such as time-history data) for validating dynamics system models and the overall simulation package.

This report documents a DAVE-ML consistent syntax for managing data as vectors and ndimensional matrices, including syntax for computing vectors and matrices using equations, and examples of encoding data using the syntax. The syntax offers an approach to improve the clarity of encoding aerospace vehicle dynamic model data, and thereby enhance the ability of DAVE-ML to encode entire flight vehicle dynamic simulation models and their validation data. This, in turn, will simplify the exchange of vehicle model data between simulation applications.

# Author

## **Mr. Geoff Brian** Air Vehicles Division

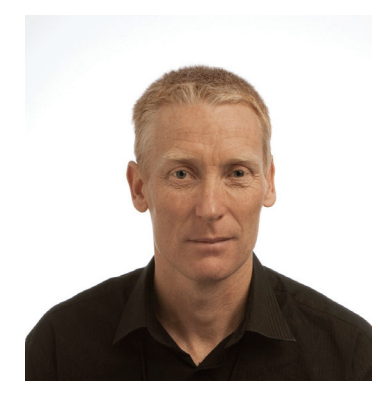

*Geoff Brian commenced employment at the DSTO in 1989, after graduating from the University of New South Wales with a degree in Aeronautical Engineering. During his employment with DSTO, he has been involved with the analysis of flight data used to develop a comprehensive flight dynamic model of the F-111C aircraft; the development of aircraft performance estimation applications; and coordination of DSTO support to a project replacing the F-111C aircraft's Pratt & Whitney TF30-P-103 engines with TF30-P-109 engines. Mr. Brian was attached to the Royal Australian Air Force - Aircraft Research and Development Unit in 1992, where he was involved with a performance flight trial of an air-to-air refuelling capable Boeing 707 aircraft. During 1998 and 1999 Mr. Brian attended Loughborough University in the United Kingdom being awarded with a MSc in Industrial Mathematical Modelling. From 2000 - 2005 he coordinated DSTO support to the KC-30 Aerial Tanker acquisition program. More recently he contributed to and coordinated the development of an aircraft flight dynamic and simulation capability within Air Vehicles Division, and contributed to uninhabited aircraft systems flight dynamic research at DSTO. In 2010 Mr Brian undertook a Defence Science Fellowship at NASA Langley researching aircraft aerodynamic systems identification and vehicle modelling and simulation practices.* 

UNCLASSIFIED

\_\_\_\_\_\_\_\_\_\_\_\_\_\_\_\_\_\_\_\_ \_\_\_\_\_\_\_\_\_\_\_\_\_\_\_\_\_\_\_\_\_\_\_\_\_\_\_\_\_\_\_\_\_\_\_\_\_\_\_\_\_\_\_\_\_\_\_\_

# **Contents**

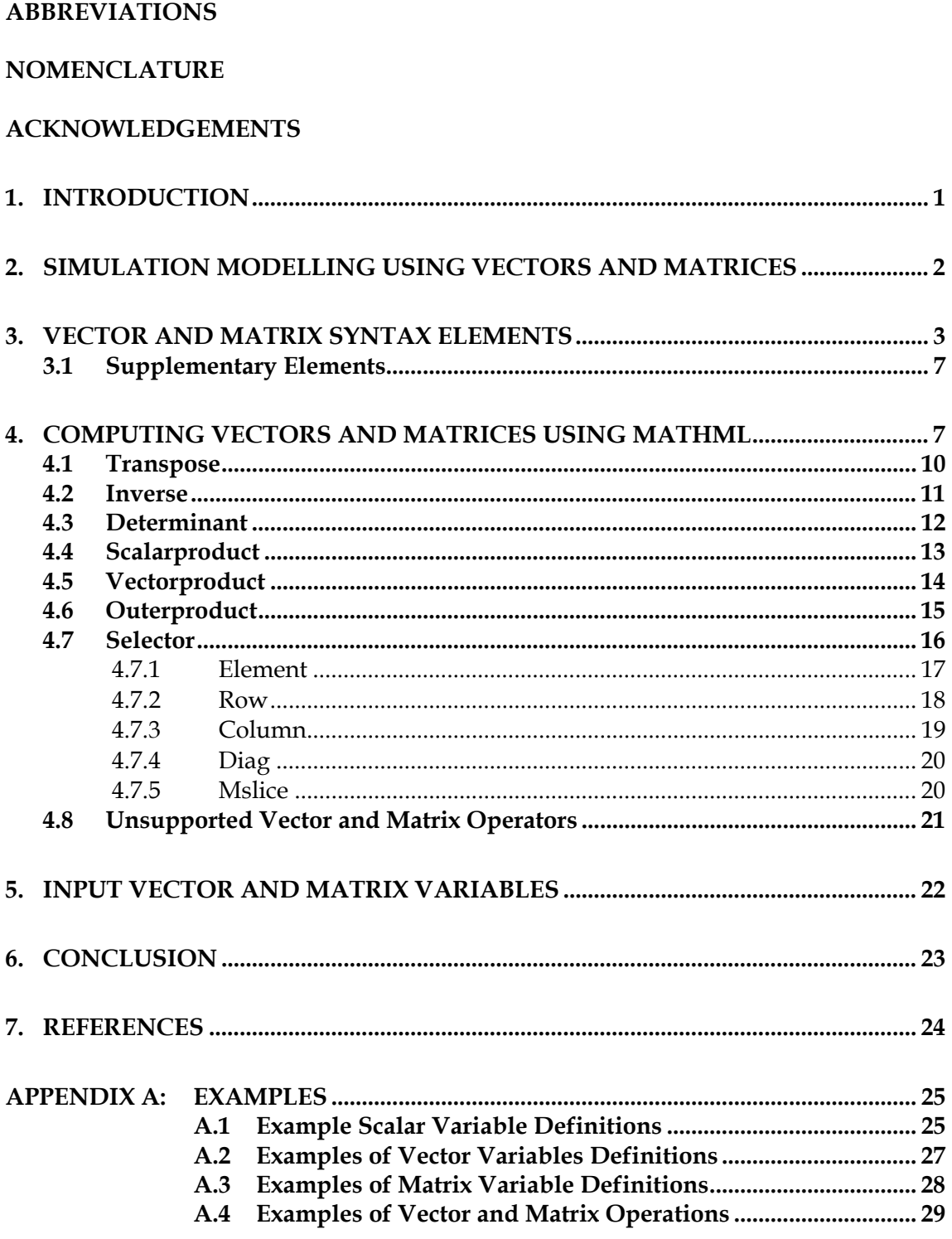

#### DSTO-TN-1146

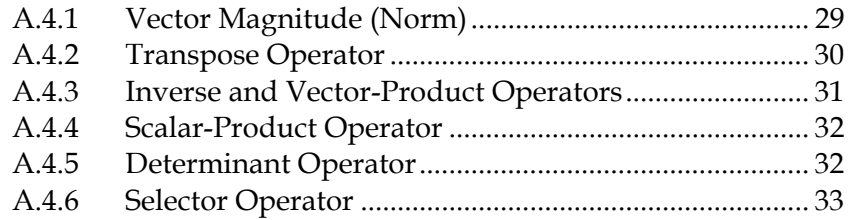

# **Abbreviations**

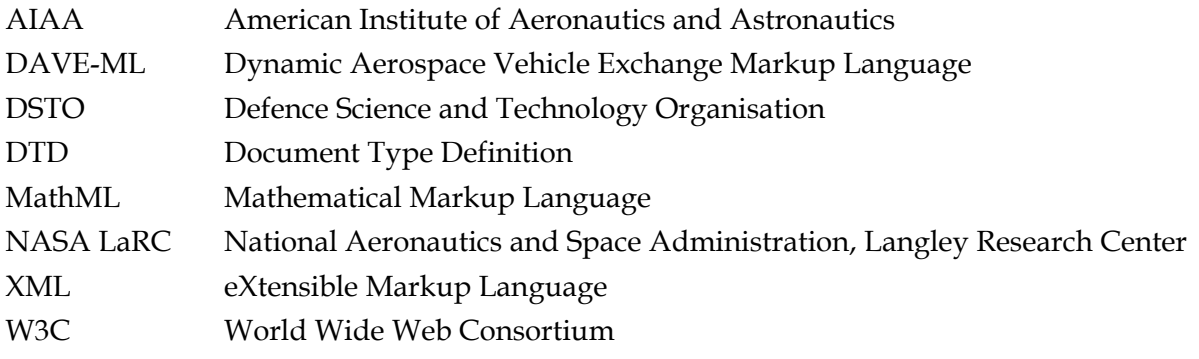

# **Nomenclature**

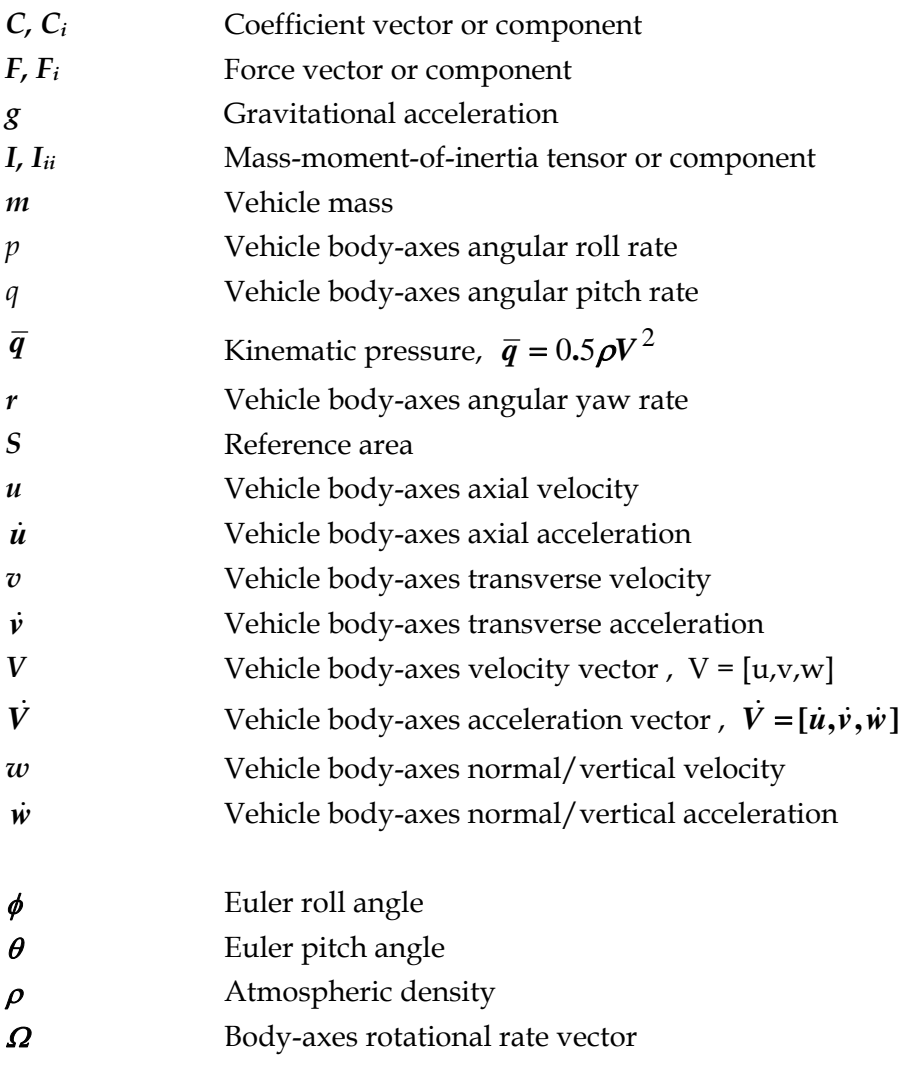

#### ransformation matrix  $[T]$

#### **uperscripts/Subscripts S**

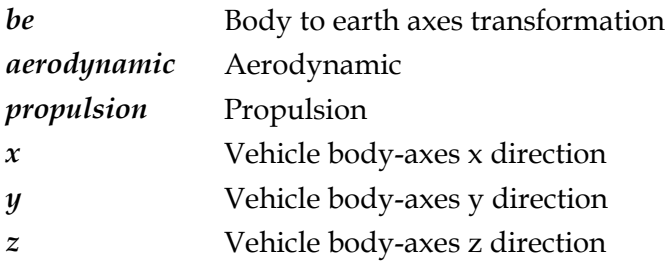

# **Acknowledgements**

The work documented in this report was conducted while on attachment to NASA Langley Research Center under a Visiting Researcher Agreement facilitated through the National Institute of Aerospace, Hampton, Virginia, USA. I wish to acknowledge the all staff at the National Institute of Aerospace who assisted with this attachment.

I wish to also acknowledge the valuable comments provided in correspondence with Dennis Linse, Bruce Jackson (NASA LaRC), Shane Hill (DSTO), Dan Newman (Quantitative Aeronautics) and Rob Curtin (Qinetiq Consulting Australia) during the formulation of the concepts that are encompassed in this document.

# **1. Introduction**

<span id="page-8-0"></span>The Dynamic Aerospace Vehicle Exchange Markup Language (DAVE-ML) is a syntactical language for exchanging flight vehicle dynamic model data [[1](#page-31-1)]. It was developed in conjunction with the ANSI/AIAA S-119-2011 Flight Dynamics Model Exchange Standard [[2](#page-31-2)], prepared by the American Institute of Astronautics and Aeronautics (AIAA) Modeling and Simulation Technical Committee. The intended purpose of DAVE-ML is to provide a framework for encoding entire flight vehicle dynamic model data packages for exchange between simulation applications and the long-term archiving of model data. Such data packages are commonly used in research, engineering development, and flight training simulations.

DAVE-ML provides a programming-language-independent representation of aerospace vehicle characteristics, such as the aerodynamics, mass, propulsion, navigation and control properties. It employs a text-based format built upon the eXtensible Markup Language (XML) Version 1.1 [[3](#page-31-3)], and the Mathematical Markup Language (MathML) Version 2.0 [[4](#page-31-4)] open standards developed by the World Wide Web Consortium (W3C). DAVE-ML defines additional grammar to provide a domain-specific language for aerospace flight dynamics modelling, verification, and documentation. Version 2.0.1 of DAVE-ML, [[5](#page-31-5)], is able to store static aerospace vehicle characteristic data in human-readable text form, together with directives for automating the conversion of data into a form suitable for use in vehicle simulations. Furthermore, it provides the capability to include statistical properties for embedded data such as confidence bounds and uncertainty ranges, along with references to reports, contact information and data provenance.

While Version 2.0.1 of DAVE-ML provides much of the functionality envisioned for exchanging aerospace vehicle data, it only supports scalar time-independent data. Additional functionality is required to support the exchange of entire flight vehicle dynamic models. This includes supporting vector and matrix data, abstracting sub-system models, detailing dynamics system models (both discrete and continuous), and defining a dynamic data format (such as time-history data) to support validation of dynamics system models and the overall simulation package. This report documents extensions to DAVE-ML to permit the management of vector and matrix data. Additional syntax for storing data as vectors or matrices is defined, together with syntax for computing vectors and matrices using an equation. Examples of encoding data using the extended syntax are also provided.

The vector and matrix syntax improves DAVE-ML's ability to encode entire flight vehicle dynamic simulation models, and in-turn the exchange of aerospace vehicle model data.

# **2. Simulation Modelling using Vectors and Matrices**

<span id="page-9-0"></span>Collating data as vectors and matrices permits parameters that have a common basis to be grouped when exchanging vehicle data, and in doing so, improve data clarity. For example, an aircraft's three body-axes aerodynamic force components  $(F_x, F_y, \text{ and } F_z)$ , or force coefficient components  $(C_x, C_y, \text{ and } C_z)$ , may be managed as a single vector parameter *F<sub>aerodynamic* as shown in Equation (1), where  $\bar{q}$  is the kinematic pressure and *S* the reference</sub> area.

$$
F_{\text{aerodynamic}} = \begin{bmatrix} F_x \\ F_y \\ F_z \end{bmatrix}_{\text{aerodynamic}} = \bar{q} S \begin{bmatrix} C_x \\ C_y \\ C_z \end{bmatrix}_{\text{aerodynamic}}
$$
 (1)

Similarly, the aircraft's mass-moments-of-inertia may be grouped as an inertia tensor *I*, Equation (2).

$$
I = \begin{bmatrix} I_{xx} & -I_{xy} & -I_{xz} \\ -I_{yx} & I_{yy} & -I_{yz} \\ -I_{zx} & -I_{zy} & I_{zz} \end{bmatrix}
$$
 (2)

Furthermore, collating parameters into vector and matrices permits aerospace flight behaviour simulation applications to use generalised equations for defining the vehicle's motion instead of the more commonly used component forms of these equations. This has the added benefit of simplifying the coding of simulation applications. For example, Equations (3- 5) represent the flat non-rotating earth body-axes linear accelerations of a vehicle commonly used in simulation applications, while Equation (6) represents the generalised equation for the vehicle acceleration.

$$
\dot{u} = \frac{1}{m} \big( \bar{q} S C_x + F_{x \text{ proputation}} \big) - qw + rv + g \sin \theta \tag{3}
$$

$$
\dot{v} = \frac{1}{m} \left( \bar{q} \, S \, C_y + F_{y \, population} \right) - ru + pw + g \sin \phi \cos \theta \tag{4}
$$

$$
\dot{w} = \frac{1}{m} \left( \overline{q} \, S C_z + F_{z \, population} \right) - p v + q u + g cos \phi \cos \theta \qquad (5)
$$

$$
\dot{V} = \frac{1}{m} \big( \bar{q} S C_{\text{aerodynamic}} + F_{\text{proputation}} \big) - \Omega \times V + g \big[ T \big]^{be} \tag{6}
$$

In Equation (6), *Caerodynamic* represents the aerodynamic force coefficient vector, *Fpropulsion* the propulsion force vector,  $\Omega$  the rotational rate vector  $(p,q,r)$ ,  $V$  the linear velocity vector  $(u,v,w)$ , and *[T]* the earth-axes to body-axes Euler transform matrix.

# **3. Vector and Matrix Syntax Elements**

<span id="page-10-0"></span>Vectors and matrices are analogous to scalar variables except that they represent a series of values instead of a singular value. The capability of the DAVE-ML variable definition element, **variableDef,** has been extended to embrace the encoding of data as scalars, vectors or matrices. Sub-elements are included to define the dimensions of vectors and matrices, and to specify the data of the vector or matrix. These data can be numeric, references to other defined variables, or a combination. Alternatively, the contents of a vector or matrix can be computed using the **calculation** sub-element by defining a suitable MathML expression. Figure [1 represents the](#page-10-1)  [revised variable definition for DAVE-ML where the additional sub-elements supporting](#page-10-1)  [vector and matrix definitions, highlighted in bold text, are listed in Table 1.](#page-10-1) 

```
variableDef : name, varID, units, [axisSystem], sign, alias, 
                symbol, [initialValue], minValue, maxValue 
 description? 
 (provenance | provenanceRef)? 
 (dimensionDef | dimensionRef)? 
 (calculation | array)? 
 (isInput | isControl | isDisturbance)? 
 IsState? 
 IsStateDeriv? 
 IsOutput? 
 IsStdAIAA? 
 uncertainty? 
 \overline{\phantom{a}}
```
<span id="page-10-1"></span>*Figure 1: DAVE-ML variable definition with additional sub-elements supporting vectors and matrices* 

*Table 1: Additional sub-elements for the DAVE-ML variable definition supporting vectors and matrices* 

| array        | The data for the vector or matrix                   |
|--------------|-----------------------------------------------------|
| dimensionDef | A list of dimensions (dim) for the vector or matrix |
| dimensionRef | A reference to a dimensionDef element               |

Figure 2 illustrates an example defining a vector using this syntax, while examples of defining two- and three-dimensional matrices are presented in Figure 3.

```
<variableDef name="vectorName_nd" varID="vectorID" units="nd"> 
   <dimensionDef dimID="vector_3"> 
     <dim>3</dim> <!-- Number of data points in the vector -->
   </dimensionDef> 
   <array> 
     <dataTable> 1.0, 2.0, 3.0 </dataTable> 
   </array> 
</variableDef>
```
*Figure 2: An example of defining a vector using the extended DAVE-ML variable definition syntax* 

```
<variableDef name="matrixName_nd" varID="matrixID" units="nd"> 
   <dimensionDef dimID="matrix_2x3"> 
     <dim>2</dim> <!-- Number of rows in the matrix -->
     <dim>3</dim> <!-- Number of columns in the matrix -->
   </dimensionDef> 
   <array> 
     <dataTable> 
       1.0, 2.0, 3.0, <!-- Row #1 -->
      0.0, 2.0, 5.0, <!-- Row #2 -->
     </dataTable> 
   </array> 
</variableDef> 
a) A two-dimensional matrix, 
                              __________ 
<variableDef name="matrixName_nd" varID="matrixID" units="nd"> 
   <dimensionDef dimID="matrix_2x2x3"> 
     <dim>2</dim> <!-- Number of 2x3 matrices -->
     <dim>2</dim> <!-- Number of rows in the matrix -->
     <dim>3</dim> <!-- Number of columns in the matrix -->
   </dimensionDef> 
   <array> 
     <dataTable> 
      \left| \right| -- Matrix #1 -->
       1.0, 2.0, 3.0, <!-- Row #1 -->
      0.0, 2.0, 5.0, <!-- Row #2 -->
      \left| -\right| -- Matrix #2 -->
       7.0, 8.0, 9.0, <!-- Row #1 -->
       2.0, 9.0, 6.0, <!-- Row #2 -->
     </dataTable> 
   </array> 
</variableDef> 
b) A three-dimensional matrix,
```
*Figure 3: Example of defining two- and three-dimensional matrices using the extended DAVE-ML variable definition syntax* 

The list of dimensions for a vector or matrix is defined using the **dimensionDef** element, specifying either the number of data entries in a vector or the size of each dimension in an ndimensional matrix. The lowest entry of the list specifies the number of columns of the base matrix. The subsequent higher entries specify the number of rows in the base matrix, the number of base matrices making up the third dimension, and so forth for n-dimensional matrices. This is illustrated in Figure 4.

```
<dimensionDef dimID="vector_3"> 
   <dim>3</dim> <!-- Number of entries in the vector -->
</dimensionDef> 
a) A vector with three entries, 
                               __________ 
<dimensionDef dimID="matrix_2x2x2"> 
  \langle \text{dim} \rangle 2</dim> <!-- Number of matrices for the 3<sup>rd</sup> dimension -->
   <dim>2</dim> <!-- Number of rows in the base matrix -->
   <dim>2</dim> <!-- Number of columns in the base matrix -->
</dimensionDef> 
b) A three-dimensional matrix, 
                               __________ 
<dimensionDef dimID="matrix_n_dimension"> 
  <dim>2</dim> <!-- Number of matrices for the n<sup>th</sup> dimension -->
 ………………………………
  \langle \text{dim} \rangle 2</dim> <!-- Number of matrices for the 3<sup>rd</sup> dimension -->
   <dim>2</dim> <!-- Number of rows in the base matrix -->
   <dim>2</dim> <!-- Number of columns in the base matrix -->
</dimensionDef> 
c) An n-dimensional matrix,
```
*Figure 4: Examples of defining the dimensions of vectors and matrices using the extended DAVE-ML variable definition syntax* 

A reference to a dimension definition can be used as an alternative to explicitly specifying the dimensions as part of the variable definition. This permits the reuse of **dimensionDef** elements for vectors or matrices having a common size. The **dimensionRef** references an identifier **dimID** associated with the dimension definition, as illustrated in Figure 5.

```
<dimensionDef dimID="matrix_2x3"> 
   <dim>2</dim> <!-- Number of rows in the matrix -->
   <dim>3</dim> <!-- Number of columns in the matrix -->
</dimensionDef> 
<variableDef name="matrixName_nd" varID="matrixID" units="nd">
  <dimensionRef dimID="matrix_2x3"> 
   <array> 
    <dataTable> 
      1.0, 2.0, 3.0, \langle | -- Row #1 -->
      0.0, 2.0, 5.0, \lt!-- Row #2 -->
     </dataTable> 
   </array> 
</variableDef>
```
*Figure 5: An example of using a reference to define the dimensions of a two-dimensional matrix* 

The data for a vector or matrix are specified using the **array** element. This is in effect a table of data, and thus the **dataTable** element from DAVE-ML is utilised for encoding the vector and matrix entries. The table of data represents consecutive entries for a vector. The entries for a matrix are specified such that the column entries of the first row are listed first followed by column entries for subsequent rows until the base matrix is complete. This sequence is repeated for higher order matrix dimensions until all entries of the matrix are specified. Figure 6 illustrates this procedure.

```
<array> 
   <dataTable> 
      0.0, eulerInclinationAngle, eulerRollAngle 
   </dataTable> 
</array> 
a) A vector with three entries, 
                                     \overline{\phantom{a}} , where \overline{\phantom{a}}<array> 
   <dataTable> 
    \langle -- First 2x2 Matrix -->
    1.0, 0.0, \lt !-- Row #1 -->
    0.0, 1.0, \leftarrow \frac{1}{0.0} \leftarrow \frac{1}{0.0} \leftarrow \frac{1}{0.0} <!-- Second 2x2 Matrix -->
     inertialXX, -20.4, <!-- Row #1 -->
     -15.6 , inertiaIYY, <!-- Row #2 -->
   </dataTable> 
</array>
```
**b) A three-dimensional matrix,** 

*Figure 6: An example of encoding data as either a vector or matrix using the extended DAVE-ML variable definition syntax* 

## <span id="page-14-0"></span>**3.1 Supplementary Elements**

The **dimensionDef**, **dimensionRef** and **array** elements are dependent on sub-elements to encode vector and matrix data. The **dimensionDef** uses a sub-element of **dim** to define the size of each dimension of the vector or matrix. An optional attribute **dimID** can also be specified defining a reference identifier permitting the instance of the dimension definition to be reused. The **dimensionRef** specifies the reference identifier of an associated **dimensionDef**, while **array** uses the **dataTable** sub-element to encode the entries of the vector or matrix. It is therefore necessary to include definitions for these elements within the DAVE-ML syntax. Figure 7 presents the additional syntax for DAVE-ML defining the supplementary element supporting vector and matrix data.

```
<!ELEMENT dimensionDef (dim+)> 
<!ATTLIST dimensionDef dimID ID #IMPLIED> 
a) The definition of the dimensionDef element added to the DAVE-ML 
      syntax 
                                                             \overline{\phantom{a}}<!ELEMENT dim (#PCDATA)> 
b) The definition of the dim element 
                                                             \overline{\phantom{a}} , where \overline{\phantom{a}}<!ELEMENT dimensionRef EMPTY> 
<!ATTLIST dimensionRef dimID IDREF #REQUIRED> 
c) The definition of the dimensionRef element 
                                                             \overline{\phantom{a}} \overline{\phantom{a}} \overline{\<!ELEMENT array (dataTable)> 
d) The definition of the array element
```
*Figure 7: Supplementary element definitions for encoding data as vectors and matrices using the extended DAVE-ML syntax* 

# **4. Computing Vectors and Matrices Using MathML**

<span id="page-14-1"></span>The **calculation** sub-element of the DAVE-ML variable definition permits the value of a variable to be computed from an equation defined using the open standard MathML syntax, [4]. MathML contains operators for computing the transpose, inverse, determinant, vectorproduct<sup>[1](#page-14-2)</sup>, scalarproduct<sup>[2](#page-14-3)</sup>, and outerproduct<sup>[3](#page-14-2)</sup> of vectors and matrices. These operators

 $\overline{a}$ 

<span id="page-14-3"></span><span id="page-14-2"></span><sup>1</sup> The MathML definition for **vectorproduct** is equivalent to that of the **cross product** [5, 6].

#### DSTO-TN-1146

are in addition to operators for adding, subtracting, and multiplying data. Furthermore, MathML contains an operator, named **selector**, which identifies entries to be extracted from a vector or matrix. Operators such as **plus**, **times**, and **minus** apply equally to scalars, vectors and matrices, and can be used when mixing variable types. The **transpose**, **inverse**, **determinant**, **vectorproduct**, **scalarproduct**, **outerproduct**, and **selector** operators are only relevant to vector and matrix variable types.

Utilising an equation to compute variables involving vectors and matrices is similar to computing scalar variables through the equivalent DAVE-ML constructs. However, it is necessary to define the size of the vector or matrix that results from the calculation. This is not required if the result of the calculation is a scalar value. An example of multiplying a matrix **M** and a vector **V** to calculate a resultant vector **R**, as shown in Equation (5), is presented in Figure 8.

$$
R = [M]V
$$

$$
\begin{bmatrix} \square \\ \square \end{bmatrix} = \begin{bmatrix} \square & \square & \square \\ \square & \square & \square \end{bmatrix} \begin{bmatrix} \square \\ \square \\ \square \end{bmatrix}
$$
(5)

```
<variableDef name="R" varID="R" units=""> 
   <description> Multiplying a matrix and vector</description> 
   <dimensionDef> 
     <dim>2</dim> <!-- Number of entries in the output vector-->
   </dimensionDef> 
   <calculation> 
     <math> 
       <apply> 
         <times/> 
         <ci>M</ci> 
         <ci>V</ci> 
       </apply> 
     </math> 
   </calculation> 
   <isOutput/> 
</variableDef>
```
*Figure 8: An example of multiplying a matrix by a vector.* 

A more complex example is presented in Figure 9, where Equation (6) is encoded using MathML vector and matrix operators.

<u>.</u>

<sup>2</sup> The MathML definition for **scalarproduct** is equivalent to that of the **dot product** [5, 6].

<sup>&</sup>lt;sup>3</sup> The **outerproduct** multiplies two vectors to form a matrix:  $A = uv^T$ , where u and v are vectors [4].

DSTO-TN-1146

$$
R = [I]^{-1} \{ \overline{T} (r \cdot r) \times Q \}
$$

$$
\begin{bmatrix} \square \\ \square \\ \square \end{bmatrix} = \begin{bmatrix} \square & \square & \square \\ \square & \square & \square \\ \square & \square & \square \end{bmatrix} \left( \square - \square \square \right) \left( \begin{bmatrix} \square \\ \square \end{bmatrix} \right) \times \begin{bmatrix} \square \\ \square \\ \square \end{bmatrix}
$$
(6)

<**variableDef** name="**R**" varID="R" units=""> <description> Vector and Matrix operations using MathML </description> <**dimensionDef**> <dim>**3**</dim> <!-- Number of entries in the output vector --> <**/dimensionDef**> <**calculation**> <**math**> <apply> <**times**/> <apply> <**inverse**/> <ci>**I**</ci> </apply> <apply> <**vectorproduct**/> <apply> <**times**/> <apply> <**transpose**/> <ci>**T**</ci> </apply> <apply> <**scalarproduct**/> <ci>**r**</ci> <ci>**r**</ci> </apply> </apply> <ci>**Q**</ci> </apply> </apply> <**/math**> <**/calculation**> <isOutput/> <**/variableDef**>

*Figure 9: An example of coding vector and matrix algebra using the MathML operators.* 

Sections 4.1 to 4.7 detail the MathML vector and matrix operators and their use in defining vector and matrix variables through the DAVE-ML syntax. In addition, examples are presented for each operator. Appendix A presents more complex examples of the vector and matrix syntax.

### <span id="page-17-0"></span>**4.1 Transpose**

The operation of transposing a vector or matrix is defined using the **transpose** operator. It applies only to one vector or matrix, which is identified using a reference to a predefined variable definition. The syntax for the transpose operator is:

<transpose/> <ci>vectorOrMatrix</ci>

Figure 10 illustrates transposing a [2,3] matrix to form a [3,2] matrix.

```
<variableDef name="matrixTranspose" 
              varID="matrixTranspose" units=""> 
  <description> 
    This represents an example of the transposing a 2x3 matrix. 
    matrix1: [2,3]; 
   result = \simmatrix1: [3,2];
  </description> 
  <dimensionDef> 
     <dim>3</dim> <!-- Number of rows in the matrix -->
     <dim>2</dim> <!-- Number of columns in the matrix -->
   </dimensionDef> 
   <calculation> 
     <math> 
       <apply> 
         <transpose/> 
         <ci>matrix1</ci> 
      </apply> 
     </math> 
   </calculation> 
   <isOutput/> 
</variableDef>
```
*Figure 10: An example of transposing a 2x3 matrix* 

### <span id="page-18-0"></span>**4.2 Inverse**

The operation of computing the inverse of a matrix is defined using the **inverse** operator. MathML also uses this operator to specify the inverse of a function. When used for matrix operations it applies only to one matrix, which is square (i.e. n x n). The matrix is identified using a reference to a predefined variable definition. The syntax for the inverse operator is:

<inverse/> <ci>matrix</ci>

Figure 11 illustrates inverting a [3,3] matrix.

```
<variableDef name="matrixInverse" 
              varID="matrixInverse" units=""> 
   <description> 
    This represents an example of inverting a 3x3 matrix. 
    matrix1: [3,3]; 
   result = !matrix1: [3,3]; </description>

   <dimensionDef> 
     <dim>3</dim> <!-- Number of rows in the matrix -->
     <dim>3</dim> <!-- Number of columns in the matrix -->
   </dimensionDef> 
   <calculation> 
     <math> 
       <apply> 
         <inverse/> 
         <ci>matrix1</ci> 
       </apply> 
     </math> 
   </calculation> 
   <isOutput/> 
</variableDef>
```
*Figure 11: An example of inverting a 3x3 matrix* 

<span id="page-19-0"></span>DSTO-TN-1146

### **4.3 Determinant**

The operation of computing the determinant of a matrix is defined using the **determinant** operator. It is a requirement that the matrix must be square (i.e.  $n \times n$ ) to compute the determinant, where the result is a scalar. It applied only to one matrix, which is identified using a reference to a predefined variable definition. The syntax for the determinant operator is:

<determinant/> <ci>matrix</ci>

Figure 12 illustrates the procedure for computing the determinant of a matrix.

```
<variableDef name="matrixDeterminant" 
              varID="matrixDeterminant" units=""> 
   <description> 
    This represents an example of computing the determinant of 
    a 3x3 matrix. 
    matrix1: [3,3]; 
   result = |\text{matrix1}|: [scalar];
  </description> 
   <calculation> 
     <math> 
       <apply> 
         <determinant/> 
         <ci>matrix1</ci> 
       </apply> 
    </math> 
  </calculation> 
   <isOutput/> 
</variableDef>
```
*Figure 12: An example of computing the determinant of a 3x3 matrix* 

## <span id="page-20-0"></span>**4.4 Scalarproduct**

The operation of computing the scalar-product of two vectors is defined using the **scalarproduct** operator. The scalar-product is equivalent to the *dot-product* as defined in References [5] and [[6](#page-31-6)]. The two vectors are required to have the same number of entries, and are identified using references to predefined variable definitions. The result is a scalar. The syntax for the **scalarproduct** operator is:

<scalarproduct/> <ci>vector1</ci> <ci>vector2</ci>

Figure 13 illustrates the procedure for computing the scalar-product of two vectors.

```
<variableDef name="scalarProduct" 
              varID="scalarProduct" units=""> 
  <description> 
    This represents an example of computing the scalar-product 
    of two vectors – vector1 and vector2. 
    result = vector1.vector2: [scalar]; 
  </description> 
   <calculation> 
     <math> 
       <apply> 
         <scalarproduct/> 
         <ci>vector1</ci> 
         <ci>vector2</ci> 
      </apply> 
     </math> 
   </calculation> 
   <isOutput/> 
</variableDef>
```
*Figure 13: An example of computing the scalar-product of two vectors* 

### <span id="page-21-0"></span>**4.5 Vectorproduct**

The operation of computing the vector-product of two vectors is defined using the **vectorproduct** operator. The vector-product is equivalent to the *cross-product* as defined in References [5] and [6]. The two vectors are each required to have three entries, and they are identified using references to predefined variable definitions. The result is a vector of three entries. The syntax for the **vectorproduct** operator is:

<vectorproduct/> <ci>vector1</ci> <ci>vector2</ci>

Figure 14 illustrates the procedure for computing the vector-product of two vectors.

```
<variableDef name="vectorProduct" 
              varID="vectorProduct" units=""> 
  <description> 
    This represents an example of computing the vector-product 
   of two vectors with 3 entries each - vector1 and vector2.
    result = vector1 x vector2: [3]; 
  </description> 
   <dimensionDef> 
     <dim>3</dim> <!-- Number of entries in the result vector -->
  </dimensionDef> 
   <calculation> 
     <math> 
       <apply> 
         <vectorproduct/> 
         <ci>vector1</ci> 
         <ci>vector2</ci> 
       </apply> 
     </math> 
   </calculation> 
   <isOutput/> 
</variableDef>
```
*Figure 14: An example of computing the vector-product of two vectors* 

### <span id="page-22-0"></span>**4.6 Outerproduct**

The operation of computing the outer-product of two vectors is defined using the **outerproduct** operator. The outer-product multiplies two vectors to form a matrix:  $A = uv^T$ , where u and v are vectors, [4]. The size of the resulting matrix is:

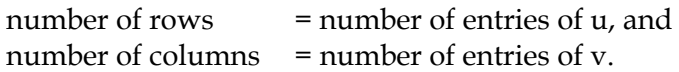

The two vectors are identified using references to predefined variable definitions. The syntax for the **outerproduct** operator is:

```
<outerproduct/> 
<ci>vector1</ci> 
<ci>vector2</ci>
```
Figure 15 illustrates the procedure for computing the outer-product of two vectors.

```
<variableDef name="outerProduct" 
              varID="outerProduct" units=""> 
   <description> 
    This represents an example of computing the outer-product 
    of two vectors 
    vector1: [3]; 
    vector2: [4]; 
   result = matrix1: [3,4]; </description> 
   <dimensionDef> 
     <dim>3</dim> <!-- Number of rows in the matrix -->
     <dim>4</dim> <!-- Number of columns in the matrix -->
  </dimensionDef> 
   <calculation> 
    <math> 
       <apply> 
         <outerproduct/> 
         <ci>vector1</ci> 
         <ci>vector2</ci> 
       </apply> 
     </math> 
   </calculation> 
   <isOutput/> 
</variableDef>
```
*Figure 15: An example of computing the outer-product of two vectors* 

### <span id="page-23-0"></span>**4.7 Selector**

The **selector** operator identifies those entries to extract from a vector, as well as identifying rows, columns, diagonals or sub-matrices to extract from a matrix. The extraction type (i.e. a single entry, a row, a column, etc.) is defined using the **other** attribute of the **selector** operator by assigning it one of the descriptors listed in Table 2. The extraction types are discussed in Sections 4.7.1 to 4.7.5 of this report.

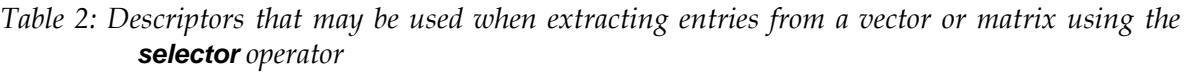

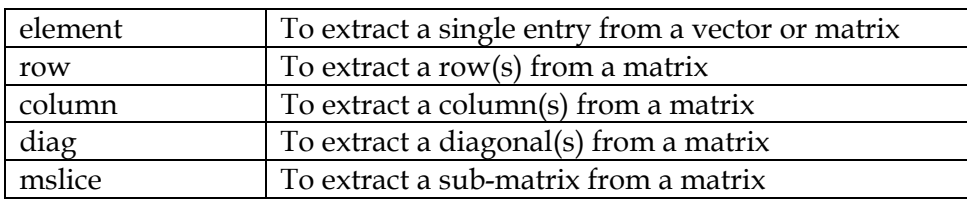

The syntax for the **selector** operator is:

<selector other="option"/> <ci>argument\_1</ci> <cn>argument\_2</cn>  $<$ cn $>$ ... $<$ /cn $>$ 

The dimensions of the originating vector or matrix, together with the choice of extraction type, define the number of arguments associated with the **selector** operator. For example, the operator requires two arguments in order to extract a single element from a vector. The first argument specifies the variable index (*varID*) of the originating vector, and the second argument defines the index<sup>[4](#page-23-1)</sup> of the entry to be extracted, as illustrated in Figure 16 (a). [Similarly, the list of arguments for extracting a row or column from a two-dimensional matrix](#page-24-1)  [must specify both the originating matrix and the index of the row or column to be extracted.](#page-24-1)  [Extracting a diagonal from a two-dimensional matrix requires three arguments to be specified,](#page-24-1)  [namely the originating matrix, and the row and column indices of the starting entry for the](#page-24-1)  [diagonal. This is also the case for extracting a sub-matrix from a larger two-dimensional](#page-24-1)  [matrix. Multiple non-consecutive entries from a vector and/or matrix can be extracted by](#page-24-1)  [grouping arguments for each extraction within XML](#page-24-1) **<apply></apply>** element definitions. [Examples illustrating the extraction of multiple non-consecutive entries from vectors and](#page-24-1)  [matrices are presented in Appendix A.](#page-24-1) 

<u>.</u>

<span id="page-23-1"></span><sup>4</sup> The numbering of entries in a vector, as well as the rows and columns of matrices, starts at 1 and increases using a unit increment, [4].

### <span id="page-24-0"></span>4.7.1 Element

The **element** descriptor provides the ability to extract a single entry from a vector or matrix. One argument is specified for each dimension of the vector or matrix in order to nominate the element to be extracted. The result is a scalar. Figure 16 illustrates the procedure for extracting single entries from a vector and a two-dimensional matrix.

```
<variableDef name="vectorElement" varID="vectorElementID"> 
   <calculation> 
     <math> 
       <apply> 
         <selector other="element"/> 
           <ci>vectorID</ci> 
           <cn>2</cn> <!-- Entry 2 of vectorID -->
       </apply> 
     </math> 
   </calculation> 
</variableDef> 
(a) Extracting an entry from a vector, 
                             __________ 
<variableDef name="matrixElement" varID="matrixElementID"> 
   <calculation> 
     <math> 
       <apply> 
         <selector other="element"/> 
           <ci>matrixID</ci> 
<cn>2</cn> <-- Row number of Entry in matrixID -->
 <cn>2</cn> <-- Column number of Entry in matrixID -->
       </apply> 
     </math> 
   </calculation> 
</variableDef> 
(b) Extracting an entry from a two-dimensional matrix,
```
<span id="page-24-1"></span>*Figure 16: The syntax for extracting an entry from a vector and matrix* 

#### <span id="page-25-0"></span>4.7.2 Row

The **row** descriptor provides the ability to extract a row(s), or part of a row, from a matrix. An argument is specified for each plane of the matrix if it has more than two dimensions, together with an argument indicating the nominated row to be extracted. The result is a vector when only one row is extracted; otherwise, the result is a matrix. The value specifying the variable's dimension (through **dimensionDef**), or *column* dimension when extracting multiple rows, indicates the number of elements to be extracted from the nominated row, starting from the first entry. Figure 17 illustrates the procedure for extracting a row from a matrix.

```
<variableDef name="matrixRow" varID="matrixRowID"> 
   <description> 
    Extracting row 2 from the 4th plane of a three-dimensional 
    matrix, [4,3,3]. 
   </description> 
   <dimensionDef> 
     <dim>3</dim> <!-- Number of entries in the result vector -->
   </dimensionDef> 
   <calculation> 
     <math> 
       <apply> 
          <selector other="row"/> 
            <ci>matrixID</ci> 
           <cn>4</cn><!-- Plane 4 of matrixID -->
           \langlecn>2\langlecn> \langle!-- Row 2 of [3,3] matrix -->
       </apply> 
     < > /math
   </calculation> 
</variableDef> 
(a) extracting a row from a three-dimensional matrix, 
                               __________ 
<variableDef name="matrixRow" varID="matrixRowID"> 
   <dimensionDef> 
     <dim>3</dim> <!-- Number of entries in the result vector -->
   </dimensionDef> 
   <calculation> 
     <math> 
       <apply> 
          <selector other="row"/> 
            <ci>matrixID</ci> 
           \langlecn>2\langlecn> \langle!-- The 1<sup>st</sup> 3 entries of row 2 -->
       </apply> 
     < > /math
   </calculation> 
</variableDef> 
(b) extracting a partial row from a [3,4] matrix,
```
*Figure 17: The syntax for extracting a row from a matrix* 

### <span id="page-26-0"></span>4.7.3 Column

The **column** descriptor provides the ability to extract a column(s), or part of a column, from a matrix. An argument is specified for each plane of the matrix if it has more than two dimensions, together with an argument indicating the nominated column to be extracted. The result is a vector when only one column is extracted; otherwise the result is a matrix. The value specifying the variable's dimension (through **dimensionDef**), or *row* dimension when extracting multiple columns, indicates the number of elements to be extracted from the nominated column, starting from the first entry. Figure 18 illustrates the procedure for extracting a column from a matrix.

```
<variableDef name="matrixColumn" varID="matrixColumnID"> 
   <description> 
    Extracting column 2 from two-dimensional matrix, [4,3]. 
   </description> 
   <dimensionDef> 
     <dim>4</dim> <!-- Number of entries in the result vector -->
   </dimensionDef> 
   <calculation> 
     <math> 
       <apply> 
          <selector other="column"/> 
            <ci>matrixID</ci> 
           \langlecn>2\langlecn> \langle!-- Column 2 of [4,3] matrix -->
       </apply> 
     </math> 
   </calculation> 
</variableDef> 
(a) extracting a column from a two-dimensional matrix, 
                               __________ 
<variableDef name="matrixColumn" varID="matrixColumnID"> 
   <dimensionDef> 
     <dim>3</dim> <!-- Number of entries in the result vector -->
   </dimensionDef> 
   <calculation> 
     <math> 
       <apply> 
          <selector other="column"/> 
            <ci>matrixID</ci> 
           \text{con}\text{1} </cn> <!-- The 1^{\text{st}} 3 entries of column 1 -->
       </apply> 
     < > /math
   </calculation> 
</variableDef> 
(b) extracting a partial column from a [4,3] matrix,
```
*Figure 18: The syntax for extracting a column from a matrix* 

### <span id="page-27-0"></span>4.7.4 Diag

The **diag** descriptor provides the ability to extract a planar diagonal(s), or part there of, from a matrix. An argument is specified for each plane of the matrix if it has more than two dimensions, together with an argument indicating the starting row number and an argument indicating the starting column number. The result is a vector when only one diagonal is extracted; otherwise the result is a matrix with the diagonals arranged as the columns of the matrix. The value specifying the variable's dimension (through **dimensionDef**), or *row* dimension when extracting multiple diagonals, indicates the number of elements to be extracted from the nominated diagonal(s). Figure 19 illustrates the procedure for extracting a diagonal from a matrix.

```
<variableDef name="matrixDiagonal" varID="matrixDiagonalID"> 
   <dimensionDef> 
     <dim>2</dim> 
   </dimensionDef> 
   <calculation> 
     <math> 
       <apply> 
         <selector other="diag"/> 
           <ci>matrixID</ci> 
           <cn>1</cn> <!-- Row number of initial entry -->
           <cn>1</cn> <!-- Column number of initial entry -->
       </apply> 
     </math> 
   </calculation> 
</variableDef>
```
*Figure 19: The syntax for extracting a diagonal vector from a two-dimensional [2,2] matrix* 

### <span id="page-27-1"></span>4.7.5 Mslice

The **mslice** descriptor provides the ability to extract one matrix from another matrix, where the dimension of the extracted matrix is equal to or less than the dimension of the original matrix. The number of entries extracted in each dimension is specified through the variable's dimension element, **dimensionDef**. Arguments are specified by nominating where the extraction is to start, with an argument for each dimension of the original matrix. Figure 20 illustrates the procedure for extracting a three-dimension matrix from a larger matrix starting at row one and column two of the second plane.

```
<variableDef name="matrixMslice" varID="matrixMsliceID"> 
   <description> 
     Extracting a three-dimensional [2,2,2] matrix from 
     a larger matrix with dimension [4,4,3] 
  </description> 
   <dimensionDef> 
     <dim>2</dim> <!-- Number of planes in the result matrix -->
     <dim>2</dim> <!-- Number of rows in the result matrix -->
     <dim>2</dim> <!-- Number of columns in the result matrix -->
   </dimensionDef> 
   <calculation> 
     <math> 
      <apply> 
         <selector other="mslice"/> 
           <ci>matrixID</ci> 
<cn>2</cn> <!-- The 2<sup>nd</sup> plane of matrixID -->
<cn>1</cn> <!-- Row number to start extraction -->
<cn>2</cn> <!-- Column number to start extraction -->
       </apply> 
     </math> 
   </calculation> 
</variableDef>
```
*Figure 20: The syntax for extracting a matrix from a larger matrix* 

# <span id="page-28-0"></span>**4.8 Unsupported Vector and Matrix Operators**

The MathML Version 2.0 syntax does not include operators for computing the trace, adjoint or rank of vectors or matrices. In addition, the syntax does not include operators for computing the eigenvectors and the associated eigenvalues of a matrix, or populating larger vectors and matrices using sub-vectors and matrices. The availability of these operators would assist the task of defining dynamics system models within the DAVE-ML syntax.

A method of defining elements such as **trace**, **adjoint**, **rank**, **eigenvectors**, **eigenvalues** could be introduced through a syntax that extends the MathML syntax. Alternatively, these elements could be added to the DAVE-ML syntax. However, there is a preference within the DAVE-ML community to keep the definition of mathematical operators separate from the definition of variables and data structures. Future versions of the MathML syntax may include these operators thereby alleviating the need to develop a separate syntax.

# **5. Input Vector and Matrix Variables**

<span id="page-29-0"></span>This report defines a syntax enabling the management of data as vectors and matrices within the DAVE-ML framework. Whilst not directly concerned with the syntax for defining vector and matrix variables, the following recommendations are provided as guidance for interacting with vector and matrix variables that are specified as *inputs[5](#page-29-1)*.

- a. If a vector or matrix variable is defined as an input variable, then an external application should set that variable using a vector or matrix having the equivalent number of entries.
- b. The DAVE-ML syntax permits scalar input variables to be set using either the **initialValue** attribute of the **variableDef**, or a scalar value from an external application, which is then stored for future reference. The ability to initialise a vector or matrix by setting the **initialValue** using a scalar value should be retained. The vector and matrix syntax supports initialising a vector or matrix with a sequence of data via the **array** sub-element. If the **array** sub-element is not specified then all entries in the vector or matrix should be set to the scalar value assigned to the **initialValue**. Similarly, if an external application sets the value of the vector or matrix using only a scalar, then all entries of the variable should be set to that value.
- c. When setting a matrix using a vector it should be assumed that the vector represents a row of data for the matrix, and that all rows are set using the same data vector.
- d. Setting large dimension matrices, greater than two-dimensional, using sub-matrices is not recommended.

<u>.</u>

<span id="page-29-1"></span><sup>5</sup> In DAVE-ML an input variable is indicated using the **isInput** sub-element when defining the **variableDef**.

# **6. Conclusion**

<span id="page-30-0"></span>DAVE-ML, together with the ANSI/AIAA-S119-2011 Flight Dynamic Model Exchange Standard, provides a framework for encoding flight vehicle simulation data packages for exchange between simulation applications and the long term storage of model data; however, it only supports scalar time-independent data.

Syntax consistent with the DAVE-ML has been developed to manage data as vectors and ndimensional matrices. The syntax provides the capability to either directly encode data for a vector or matrix based parameter, or compute the parameter using an algebraic equation. In addition, it permits parameters having a common basis to be grouped in a simplified format, and in doing so, improve the clarity of encoding data for aerospace vehicle models.

The vector and matrix syntax will enhance the ability of the DAVE-ML to encode entire flight vehicle dynamic simulation models and their validation data, and simplify the exchange of aerospace vehicle dynamic model data between simulation applications.

# **7. References**

- <span id="page-31-1"></span><span id="page-31-0"></span>[1] Jackson, E.B, "Dynamic aerospace Vehicle Exchange Markup Language, (DAVE-ML) Reference Version 2.0", AIAA Modeling and Simulation Technical Committee, *https://info.aiaa.org/tac/ASG/MSTC,* May, 2010.
- <span id="page-31-2"></span>[2]ANSI/AIAA-S119-2011 – Flight Dynamics Model Exchange Standard, American Institute of Aeronautics and Astronautics, Reston, VA, USA.
- <span id="page-31-3"></span>[3] World Wide Web Consortium (W3C) "W3C Recommendation: Extensible Markup Language (XML)", *http://www.w3.org/TR/xml/*, 2008-11-26.
- <span id="page-31-4"></span>[4] World Wide Web Consortium (W3C) "Mathematical Markup Language (MathML) Version 2.0 (Second Edition)", *http://www.w3.org/TR/MathML2/*, 2003.
- <span id="page-31-5"></span>[5] John H. Hubbard, Barbara Burke Hubbard, *Vector Calculus, Linear Algebra and Differential Forms – A Unified Approach*, Prentice Hall, New Jersey, 1999.
- <span id="page-31-6"></span>[6] Benjamin C. Kuo, Automatic Control Systems 5th Ed, Prentice Hall, New Jersey, 1987.

# **Appendix A: Examples**

<span id="page-32-0"></span>The examples presented in this Appendix supplement those presented previously in the body of this report. They define vectors and matrices using the DAVE-ML syntax extensions, as well as apply vector and matrix operations to compute new variables.

### <span id="page-32-1"></span>**A.1 Example Scalar Variable Definitions**

These scalar variable definitions are included here as they are used during the definition of the vector and matrix examples.

```
<!-- ++++++++++++++++++++++++++++++++++++++++++++++++++++++++++++++ 
     Scalar Variable Definitions: (used by vector and matrix definitions) 
    ++++++++++++++++++++++++++++++++++++++++++++++++++++++++++++++ --> 
<!-- Inputs Variables --> 
<variableDef name="fuelMass_kg" varID="fuelMass" units="kg" 
               initialValue="1.0"> 
   <description> 
     Represents a consumable fuel mass for the body 
   </description> 
   <isInput> 
</variableDef> 
<variableDef name="eulerInclinationAngle_rad" 
               varID="eulerInclinationAngle" 
               units="rad" initialValue="0.08726"> 
   <description> 
     Represents the Euler inclination angle – Theta 
   </description> 
   <isInput> 
</variableDef> 
<variableDef name="eulerRollAngle_rad" varID="eulerRollAngle" 
              units="rad" initialValue="0.52356"> 
   <description> 
     Represents the Euler roll (bank) angle – Phi 
   </description> 
   <isInput> 
</variableDef> 
<variableDef name="eulerAzimuthAngle_rad" varID="eulerAzimuthAngle" 
              units="rad" initialValue="0.052356"> 
   <description> 
     Represents the Euler azimuth (yaw) angle – Psi 
   </description> 
   <isInput> 
</variableDef>
```
#### DSTO-TN-1146

```
<!-- Internal Variables --> 
<variableDef name="inertiaIXX_kgm2" varID="inertiaIXX" units="kgm2"> 
   <description> 
     This represents the XX inertia of the body 
   </description> 
   <calculation> 
    <math>math</math> <apply> 
         <plus/>
          <apply> 
            <times/> 
            <cn>2000.0</cn> 
            <ci>fuelMass_</ci> 
          </apply> 
          <cn>30000.0</cn> 
        </apply> 
    \langle/math>
   </calculation> 
</variableDef> 
<variableDef name="inertiaIYY_kgm2" varID="inertiaIYY" units="kgm2"> 
   <description> 
     This represents the YY inertia of the body 
   </description> 
   <calculation> 
    <math>
        <apply> 
          <plus/> 
          <apply> 
            <times/> 
            <cn>200.0</cn> 
            <ci>fuelMass_</ci> 
          </apply> 
          <cn>3000.0</cn> 
        </apply> 
    \frac{2}{\pi} </calculation> 
</variableDef> 
<variableDef name="inertiaIZZ_kgm2" varID="inertiaIZZ" units="kgm2"> 
   <description> 
    This represents the ZZ inertia of the body
   </description> 
   <calculation> 
    <math>
        <apply> 
          <plus/> 
          <apply> 
            <times/> 
           <cn>400.0</cn>
            <ci>fuelMass_</ci> 
          </apply> 
          <cn>6000.0</cn> 
        </apply> 
     </math> 
   </calculation> 
</variableDef>
```
DSTO-TN-1146

```
<variableDef name="inertiaIXZ_kgm2" varID="inertiaIXZ" 
              units="kgm2" initialValue="540.0"> 
   <description> 
    This represents the XZ inertia of the body
   </description> 
</variableDef> 
<variableDef name="inertiaIXY_kgm2" varID="inertiaIXY" 
              units="kgm2" initialValue="650.0"> 
   <description> 
     This represents the XY inertia of the body 
   </description> 
</variableDef> 
<variableDef name="inertiaIYZ_kgm2" varID="inertiaIYZ" 
              units="kgm2" initialValue="2300.0"> 
   <description> 
     This represents the YZ inertia of the body 
   </description> 
</variableDef>
```
### <span id="page-34-0"></span>**A.2 Examples of Vector Variables Definitions**

The following are sample vector variable definitions. The first is a vector of numeric values, whilst the second is a vector containing references to variables that were previously defined. It should also be noted that mixing numeric and reference entries is acceptable.

```
<!-- ++++++++++++++++++++++++++++++++++++++++++++++++++++++++++++++ 
    Vector Variable Definitions: 
    ++++++++++++++++++++++++++++++++++++++++++++++++++++++++++++++ --> 
<variableDef name="vector1_nd" varID="vector1" units="nd"> 
   <description> 
     An example of encoding a vector of data in 
     a DAVE-ML XML file. 
   </description> 
   <dimensionDef> 
     <dim> </dim> 3 <!-- Number of entries --> 
   </dimensionDef> 
   <array> 
     <dataTable>1.0, 2.0, 3.0</dataTable> 
   </array> 
   <isOutput/> 
</variableDef> 
<variableDef name="eulerAngle_rad" varID="eulerAngles" units="rad"> 
   <description> 
     An example of encoding a vector of references in 
     a DAVE-ML XML file. 
   </description> 
   <dimensionRef dimID="vector_3"> 
   <array> 
     <dataTable>
```

```
 eulerAzimuthAngle, 
        eulerInclinationAngle, 
        eulerRollAngle, 
     </dataTable> 
   </array> 
   <isOutput/> 
</variableDef>
```
#### <span id="page-35-0"></span>**A.3 Examples of Matrix Variable Definitions**

The following are sample matrix variable definitions. The first is a two-dimensional matrix of numeric values, whilst the second is a matrix containing references to variables that were previously defined. The second matrix represents the inertia tensor of a body. It should also be noted that mixing numeric and reference entries is acceptable.

```
<!-- ++++++++++++++++++++++++++++++++++++++++++++++++++++++++++++++ 
    Matrix Variable Definitions: 
    ++++++++++++++++++++++++++++++++++++++++++++++++++++++++++++++ --> 
<!-- Internal Variable --> 
<variableDef name="identityMatrix" varID="identityMatrix" units=""> 
   <description> An identity matrix. </description> 
   <dimensionDef> 
    \langle \text{dim} \rangle 3</dim> <!-- Number of rows -->
     <dim>3</dim> <!-- Number of columns --> 
   </dimensionDef> 
   <array> 
     <dataTable> 
      1.0, 0.0, 0.0, <!-- Row 1 -->
      0.0, 1.0, 0.0, <!-- Row 2 -->
      0.0, 0.0, 1.0, <!-- Row 3 -->
     </dataTable> 
   </array> 
</variableDef> 
<!-- Output Variable --> 
<variableDef name="inertiaTensor_kgm2" varID="inertiaTensor" 
               units="kgm2"> 
   <description> 
     An example of encoding a matrix of references in 
     a DAVE-ML XML file. 
   </description> 
   <dimensionRef dimID="matrix_3x3"> 
   <array> 
     <dataTable> 
        inertiaIXX, -inertiaIXY, -inertiaIXZ, <!-- Row 1 IXX,-IXY,-IXZ --> 
       -inertiaIXY, inertiaIYY, -inertiaIYZ, <!-- Row 2 -IXY,IYY,-IYZ --> 
       -inertiaIXZ, -inertiaIYZ, inertiaIZZ, <!-- Row 3 -IXZ,-IYZ,IZZ --> 
     </dataTable> 
   </array> 
   <isOutput/> 
</variableDef>
```
# <span id="page-36-0"></span>**A.4 Examples of Vector and Matrix Operations**

The following examples use MathML vector and matrix operators to compute new variables. The examples include:

- computing the magnitude (or norm) of a vector,
- calculating the scalar (dot) and outer-products using the transpose MathML syntax,
- calculating the scalar product using the MathML syntax,
- using the inverse MathML syntax with the vector (cross) product to compute a vector, in this case the Euler angle rates,
- calculating the determinant of a square matrix,
- and extraction of various components from a matrix

### <span id="page-36-1"></span>A.4.1 Vector Magnitude (Norm)

```
<!-- ++++++++++++++++++++++++++++++++++++++++++++++++++++++++++++++ 
    Norm Example: 
    ++++++++++++++++++++++++++++++++++++++++++++++++++++++++++++++ --> 
<variableDef name="normValue" varID="normValue" units=""> 
   <description> 
     This represents the magnitude (or norm) of a vector, that is the 
     square root of the sum of squares of the individual elements. 
     It can be computed as: 
       result = square root( dot( V1, V1)), or 
               = square root( scalarproduct( V1, V1)) using the MathML tags 
     For vector1, defined previously, the result would be the square root 
     of 14, which is approximately equal to 3.74166 
   </description> 
   <calculation> 
    <math>
       <apply> 
         <root/> 
         <apply> 
           <scalarproduct/> 
           <ci>vector1</ci> 
           <ci>vector1</ci> 
         </apply> 
       </apply> 
     </math> 
   </calculation> 
   <isOutput/> 
</variableDef>
```
#### <span id="page-37-0"></span>DSTO-TN-1146

#### A.4.2 Transpose Operator

```
<!-- ++++++++++++++++++++++++++++++++++++++++++++++++++++++++++++++ 
    Transpose Examples: 
    ++++++++++++++++++++++++++++++++++++++++++++++++++++++++++++++ --> 
<variableDef name="transposeToScalar" varID="transposeToScalar" units=""> 
   <description> 
     This represents an example of using the transpose directive to 
     form a scalar. It is equivalent to the scalar product of two vectors. 
     vector1 : [3,1]; eulerAngles: [3,1] 
     ~vector1: [1,3]; eulerAngles: [3,1] 
     result = ~vector1 * eulerAngles: [1,1] (scalar) 
   </description> 
   <calculation> 
    <math>
       <apply> 
         <times/> 
         <apply> 
           <transpose/> 
            <ci>vector1</ci> 
         </apply> 
         <ci>eulerAngles</ci> 
       </apply> 
     </math> 
   </calculation> 
   <isOutput/> 
</variableDef> 
<variableDef name="transposeToMatrix" varID="transposeToMatrix" units=""> 
   <description> 
     This represents an example of the transpose directive to form a 
     matrix. It is equivalent to the 'outerproduct' of two vectors. 
     vector1: [3,1]; eulerAngles: [3,1] 
     vector1: [3,1]; ~eulerAngles: [1,3] 
     result = vector1 * ~eulerAngles: [3,3] 
   </description> 
   <dimensionRef dimID="matrix_3x3"> 
   <calculation> 
    <math>math</math> <apply> 
         <times/> 
         <ci>vector1</ci> 
         <apply> 
            <transpose/> 
            <ci>eulerAngles</ci> 
         </apply> 
       </apply> 
     </math> 
   </calculation> 
   <isOutput/>
```
<**/variableDef**>

#### <span id="page-38-0"></span>A.4.3 Inverse and Vector-Product Operators

```
<!-- ++++++++++++++++++++++++++++++++++++++++++++++++++++++++++++++ 
    Inverse & Vector (Cross) product Examples: 
    ++++++++++++++++++++++++++++++++++++++++++++++++++++++++++++++ --> 
<variableDef name="eulerRates_rad_s" varID="eulerRates" units="rad_s"> 
   <description> 
     This represents the calculation of the Euler rates from known 
     angular velocities, the inertia tensor and the applied moments. 
     result = !inertiaTensor * 
               (( -angularVelocity X ( inertiaTensor * angularVelocity)) + 
               moment) 
     MathML defines the cross product as the 'vectorproduct', 
     which is the operator used in this example. 
   </description> 
   <dimensionDef> 
       <dim>3</dim> <!-- Number of entries --> 
   </dimensionDef> 
   <calculation> 
    <math>
       <apply> 
          <times/> 
          <apply> 
            <inverse/> 
            <ci>inertiaTensor</ci> 
          </apply> 
          <apply> 
            <plus/> 
            <apply> 
              <vectorproduct/> 
              <apply> 
                <minus/> 
                <ci>angularVelocity</ci> 
              </apply> 
              <apply> 
                <times/> 
                 <ci>inertiaTensor</ci> 
                 <ci>angularVelocity</ci> 
              </apply> 
            </apply> 
            <ci>moment</ci> 
          </apply> 
       </apply> 
    \langle math>
   </calculation> 
   <isOutput/> 
</variableDef>
```
<span id="page-39-0"></span>DSTO-TN-1146

#### A.4.4 Scalar-Product Operator

```
<!-- ++++++++++++++++++++++++++++++++++++++++++++++++++++++++++++++ 
    Scalar (Dot) Product Examples:
    ++++++++++++++++++++++++++++++++++++++++++++++++++++++++++++++ -->
<variableDef name="dotProduct" varID="dotProduct" units=""> 
   <description> 
     This represents the calculation of the dot product of two vectors. 
    The result is a scalar.
     MathML defines the dot product as the 'scalarproduct', which is the 
     operator used in this example. 
   </description> 
   <calculation> 
    <math>
       <apply> 
         <scalarproduct/> 
         <ci>vector1</ci> 
         <ci>eulerAngles</ci> 
       </apply> 
     </math> 
   </calculation> 
   <isOutput/> 
</variableDef>
```
#### <span id="page-39-1"></span>A.4.5 Determinant Operator

```
<!-- ++++++++++++++++++++++++++++++++++++++++++++++++++++++++++++++ 
    Determinant Examples: 
    ++++++++++++++++++++++++++++++++++++++++++++++++++++++++++++++ --> 
<variableDef name="determinantInertia" varID="determinantInertia" 
               units=""> 
   <description> 
     This represents the calculation of the determinate of a matrix. 
     The matrix must be square to compute the determinant. The result 
     is a scalar. 
   </description> 
   <calculation> 
    <math>
       <apply> 
         <determinant/> 
         <ci>inertiaTensor</ci> 
       </apply> 
     </math> 
   </calculation> 
   <isOutput/> 
</variableDef>
```
#### <span id="page-40-0"></span>A.4.6 Selector Operator

```
<!-- ++++++++++++++++++++++++++++++++++++++++++++++++++++++++++++++ 
    Selector Examples: 
    An extension to the MathML 'selector' operator has been developed. The examples 
    shown here use the 'other' attribute to provide context for the 'selector' operator 
    having entries of either: 
   element : for the extraction of an entry,
   row : for the extraction of a row(s) from a matrix,
   column : for the extraction of a column(s) from a matrix,
   diag : for the extraction of a diagonal(s) vector from a matrix,
   mslice : for the extraction of a sub-matrix.
    The number of arguments that need to be set depends on the selection of the 'other' 
    attribute and the dimension of the vector or matrix. The argument immediately after 
    the 'selector' operator is the name of the vector or matrix from which data is to be extracted. 
    The following arguments define the plane, row or column to be extracted, or where 
    extraction starts. 
    ++++++++++++++++++++++++++++++++++++++++++++++++++++++++++++++ --> 
<!-- ++++++++++++++++++++++++++++++++++++++++++++++++++++++++++++++ 
    Extracting elements: 
    ++++++++++++++++++++++++++++++++++++++++++++++++++++++++++++++ --> 
<variableDef name="elementSelection" varID="elementSelection" units=""> 
   <description> 
     This represents the process for extracting an entry from 
     a vector or matrix. The result is a scalar. 
    The entry extracted is [IYY].
     MathML numbers rows and columns of vectors and matrices from 1. 
     Thus IYY is element [2,2] 
   </description> 
   <calculation> 
    <math>
        <apply> 
          <selector other="element"/> 
          <ci>inertiaTensor</ci> 
          <!-- Need one argument for each dimension of the matrix --> 
          <cn>2</cn> <!-- Row number of entry --> 
          <cn>2</cn> <!-- Column number of entry --> 
        </apply> 
     \langle/math>
   </calculation> 
   <isOutput/> 
</variableDef>
```
#### DSTO-TN-1146

```
<!-- ++++++++++++++++++++++++++++++++++++++++++++++++++++++++++++++ 
    Extracting rows: 
    ++++++++++++++++++++++++++++++++++++++++++++++++++++++++++++++ -->
<variableDef name="rowSelection" varID="rowSelection" units=""> 
   <description> 
     This represents the process for extracting a row from a matrix. 
    The result is a vector. The row extracted is [-IXZ, -IYZ, IZZ].
     MathML numbers rows and columns of vectors and matrices from 1. 
     Thus the row is #3 
   </description> 
   <dimensionDef> 
     <dim>3</dim> <!-- Number of entries in the resulting vector -->
   </dimensionDef> 
   <calculation> 
    <math>
       <apply> 
         <selector other="row"/> 
         <ci>inertiaTensor</ci> 
         <cn>3</cn> <!-- Row number to extract --> 
       </apply> 
    \langle/math>
   </calculation> 
   <isOutput/> 
</variableDef> 
<variableDef name="multiRowSelection" varID="multiRowSelection" units=""> 
   <description> 
     This represents the process for extracting two rows from a matrix. 
   </description> 
   <dimensionDef> 
     <dim>2</dim> <!-- Number of rows in resulting matrix --> 
     <dim>3</dim> <!-- Number of columns in resulting matrix --> 
   </dimensionDef> 
   <calculation> 
    <math>
       <apply> 
          <selector other="row"/> 
        \langle \text{apply} \rangle <!-- 1st row to extract -->
            <ci>inertiaTensor</ci> 
            <cn>3</cn> <!-- Row number to extract --> 
          </apply> 
         \langleapply> <!-- 2^{nd} row to extract -->
            <ci>inertiaTensor</ci> 
            <cn>1</cn> <!-- Row number to extract --> 
         </apply> 
       </apply> 
    \langle/math>
   </calculation> 
   <isOutput/> 
</variableDef>
```
DSTO-TN-1146

```
<!-- ++++++++++++++++++++++++++++++++++++++++++++++++++++++++++++++ 
    Extracting columns: 
    ++++++++++++++++++++++++++++++++++++++++++++++++++++++++++++++ --> 
<variableDef name="columnSelection" varID="columnSelection" units=""> 
   <description> 
     This represents the process for extracting a column from a matrix. 
     The result is a vector. The column extracted is [-IXY, IYY, -IYZ]. 
     MathML numbers rows and columns of vectors and matrices from 1. 
     Thus the column is #2 
   </description> 
   <dimensionDef> 
     <dim>3</dim> <!-- Number of entries in the resulting vector --> 
   </dimensionDef> 
   <calculation> 
    <math>
       <apply> 
         <selector other="column"/> 
         <ci>inertiaTensor</ci> 
         <cn>2</cn> <!-- Column number to extract --> 
       </apply> 
    \langle/math>
   </calculation> 
   <isOutput/> 
</variableDef> 
<variableDef name="multiColSelection" varID="multiColSelection" units=""> 
   <description> 
     This represents the process for extracting two columns from a matrix. 
   </description> 
   <dimensionDef> 
     <dim>3</dim> <!-- Number of rows in resulting matrix --> 
     <dim>2</dim> <!-- Number of columns in resulting matrix --> 
   </dimensionDef> 
   <calculation> 
    <math>
       <apply> 
          <selector other="column"/> 
          <apply> <!-- 1st column to extract -->
            <ci>inertiaTensor</ci> 
            <cn>1</cn> <!-- Column number to extract --> 
          </apply> 
         \langle \text{apply} \rangle <!-- 2^{nd} column to extract -->
            <ci>inertiaTensor</ci> 
            <cn>3</cn> <!-- Column number to extract --> 
         </apply> 
       </apply> 
    \frac{2}{\pi} </calculation> 
   <isOutput/> 
</variableDef>
```
#### DSTO-TN-1146

```
<!-- ++++++++++++++++++++++++++++++++++++++++++++++++++++++++++++++ 
    Extracting diagonals: 
    ++++++++++++++++++++++++++++++++++++++++++++++++++++++++++++++ --> 
<variableDef name="diagSelection" varID="diagSelection" units=""> 
   <description> 
     This represents the process for extracting a planar diagonal 
     from a matrix. The diagonal extracted is [IXX, IYY, IZZ]. 
     MathML numbers rows and columns of vectors and matrices from 1. 
    The starting element in the matrix is [1,1]
   </description> 
   <dimensionDef> 
     <dim>3</dim> <!-- The number of entries in the resulting vector --> 
   </dimensionDef> 
   <calculation> 
    <math>
       <apply> 
         <selector other="diag"/> 
         <ci>inertiaTensor</ci> 
         <cn>1</cn> <!-- Row number to start extraction --> 
         <cn>1</cn> <!-- Column number to start extraction --> 
       </apply> 
    \frac{2}{\pi} </calculation> 
   <isOutput/> 
</variableDef> 
<variableDef name="multiDiagSelection" varID="multiDiagSelection" 
               units=""> 
   <description> This represents the process for extracting two 
      diagonals from a matrix. 
   </description> 
   <dimensionDef> 
     <dim>2</dim> <!-- Number of rows in resulting matrix --> 
     <dim>2</dim> <!-- Number of columns in resulting matrix --> 
   </dimensionDef> 
   <calculation> 
    <math>math <apply> 
          <selector other="diag"/> 
          <apply> <!-- 1st diagonal to extract -->
            <ci>inertiaTensor</ci> 
            <cn>2</cn> <!-- Row number to start extraction --> 
            <cn>1</cn> <!-- Column number to start extraction --> 
          </apply> 
         \langle \text{apply} \rangle <!-- 2^{nd} diagonal to extract -->
            <ci>inertiaTensor</ci> 
            <cn>1</cn> <!-- Row number to start extraction --> 
            <cn>2</cn> <!-- Column number to start extraction --> 
         </apply> 
       </apply> 
    \epsilon/math>
   </calculation> 
   <isOutput/> 
</variableDef>
```
DSTO-TN-1146

```
<!-- ++++++++++++++++++++++++++++++++++++++++++++++++++++++++++++++ 
    Extracting a matrix: 
    ++++++++++++++++++++++++++++++++++++++++++++++++++++++++++++++ --> 
<variableDef name="matrixSlice" varID="matrixSlice" units=""> 
   <description> 
     This represents the process for extracting a matrix from a matrix. 
     The result is a matrix. 
     The dimension of the extracted matrix is equal to or less than the 
     dimension of the original matrix. The number of entries extracted 
     in each dimension is defined by the dimensionDef properties for 
     the sub-matrix. 
     The element from which to start extracting the sub-matrix needs 
     to be defined. 
    The matrix extracted is [IXX, -IXY; -IXY, IYY].
     MathML numbers rows and columns of vectors and matrices from 1. 
    The starting element in the matrix is [1,1],
   </description> 
   <dimensionDef> 
     <dim>2</dim> <!-- The number of rows in sub-matrix --> 
     <dim>2</dim> <!-- The number of columns in sub-matrix --> 
   </dimensionDef> 
   <calculation> 
    <math>
       <apply> 
         <selector other="mslice"/> 
         <ci>inertiaTensor</ci> 
         <!-- Need one argument for the starting row of the matrix --> 
         <!-- Need one argument for the starting column of the matrix --> 
         <cn>1</cn> <!-- Row number to start extraction --> 
         <cn>1</cn> <!-- Column number to start extraction --> 
       </apply> 
    \frac{2}{\pi} </calculation> 
   <isOutput/> 
</variableDef>
```
**DEFENCE SCIENCE AND TECHNOLOGY ORGANISATION DOCUMENT CONTROL DATA 1. PRIVACY MARKING/CAVEAT (OF DOCUMENT)** 2. TITLE Vector and Matrix Variable Definitions in DAVE-ML 3. SECURITY CLASSIFICATION (FOR UNCLASSIFIED REPORTS THAT ARE LIMITED RELEASE USE (L) NEXT TO DOCUMENT CLASSIFICATION) Document (U)<br>Title (U) Title (U) Abstract (U) 4. AUTHOR(S) Geoff Brian 5. CORPORATE AUTHOR DSTO Defence Science and Technology Organisation 506 Lorimer St Fishermans Bend Victoria 3207 Australia 6a. DSTO NUMBER DSTO-TN-1146 6b. AR NUMBER AR-015-431 6c. TYPE OF REPORT Technical Note 7. DOCUMENT DATE December 2012 8. FILE NUMBER 2011/1038268/1 9. TASK NUMBER AVD-MSTS4 10. TASK SPONSOR Chief, Air Vehicles Division 11. NO. OF PAGES 37 12. NO. OF REFERENCES 6 13. DSTO Publications Repository http://dspace.dsto.defence.gov.au/dspace/ 14. RELEASE AUTHORITY Chief, Air Vehicles Division 15. SECONDARY RELEASE STATEMENT OF THIS DOCUMENT *Approved for public release* OVERSEAS ENQUIRIES OUTSIDE STATED LIMITATIONS SHOULD BE REFERRED THROUGH DOCUMENT EXCHANGE, PO BOX 1500, EDINBURGH, SA 5111 16. DELIBERATE ANNOUNCEMENT No Limitations 17. CITATION IN OTHER DOCUMENTS Yes 18. DSTO RESEARCH LIBRARY THESAURUS http://web-vic.dsto.defence.gov.au/workareas/library/resources/dsto\_thesaurus.shtml Aerospace simulation, Modelling standards, Aircraft flight dynamics data exchange 19. ABSTRACT The Dynamic Aerospace Vehicle Exchange Markup Language (DAVE-ML) is a syntactical language for exchanging flight vehicle dynamic model data. It has been developed in conjunction with the ANSI/AIAA S-119-2011 Flight Dynamics Model Exchange Standard prepared by the American Institute of Astronautics and Aeronautics (AIAA) Modeling and Simulation Technical Committee (MSTC). The purpose of DAVE-ML is to provide a framework to encode entire flight vehicle simulation data packages for exchange between simulation applications and the long-term archiving of model data. This report documents an extension to DAVE-ML for managing data as vectors or n-dimensional matrices. The attributes and dependencies of the additional DAVE-ML elements are discussed, and examples of encapsulating data as vectors

Page classification: UNCLASSIFIED

and matrices are provided.

Page classification: UNCLASSIFIED